# Freshman Student Guide

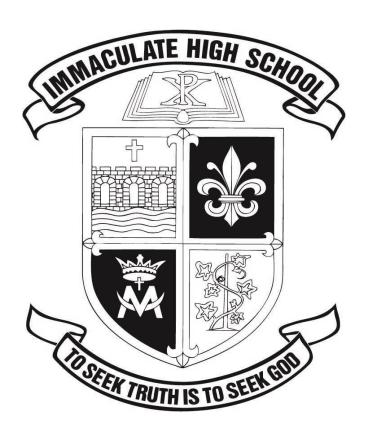

73 Southern Boulevard Danbury, CT 06810

School CEEB Code: 070125
Counseling Office:

Phone: 203-744-1510 ext. 140

Fax: 203-744-1275

# **Important Contact Information and Links**

# **Counseling Staff**

Kate Maloney, Dean of Counseling: <a href="mailto:kmaloney@myimmaculatehs.org">kmaloney@myimmaculatehs.org</a>, ext. 138 <a href="mailto:calendly.com/kmaloney-3/meeting-with-kate-maloney">calendly.com/kmaloney-3/meeting-with-kate-maloney</a>

Michael DiGennaro, Counselor: Class of 2024 (A-D) mdigennaro@myimmaculatehs.org, ext. 136 calendly.com/mdigennaro/meet-with-your-counselor

Elizabeth Lato, Counselor: Class of 2024 (E-Mc) elato@myimmaculatehs.org, ext. 153 calendly.com/elato/meet-with-your-counselor

Allison Longfellow, Counselor: Class of 2024 (Me-Z) alongfellow@myimmaculatehs.org, ext. 139 calendly.com/alongfellow/meet-with-your-counselor

Robin Moravsky, Counselor: International Students <a href="mailto:rmoravsky@myimmaculatehs.org">rmoravsky@myimmaculatehs.org</a>, ext. 145 <a href="mailto:calendly.com/rmoravsky/meet-with-your-counselor">calendly.com/rmoravsky/meet-with-your-counselor</a>

Jenny Casey, Therapist: <u>jcasey@myimmaculatehs.org</u>, ext. 130

Grace Smyth, Administrative Assistant: gsmyth@myimmaculatehs.org, ext. 140

Terri Allen, Registrar: tallen@myimmaculatehs.org, ext. 144

| My | Counse | lor is: |  |  |  |  |  |
|----|--------|---------|--|--|--|--|--|
|    |        |         |  |  |  |  |  |
|    |        |         |  |  |  |  |  |

#### Where should I go?

#### Attendance issues

- Contact Mrs. Terri Allen, Registrar <u>tallen@myimmaculatehs.org</u> OR
- Mr. Joseph DeMaida, Dean of Student Affairs <u>idemaida@myimmaculatehs.org</u>

#### **Athletic questions:**

 Contact Mr. Nelson Mingachos, Director of Athletics – <u>athleticdirector@myimmaculatehs.org</u>

#### Schedule concerns:

 Make an appointment to see your counselor in the Counseling Office through email or calendly - see above

#### PlusPortal questions:

• Contact Mrs. Terri Allen, Registrar- tallen@myimmaculatehs.org

#### Gmail/google questions:

 Contact Mr. David Cirella, Director of Information Technology – dcirella@myimmaculatehs.org

OR

Mr. Austin Cirella, Technical Support – <u>acirella@myimmaculatehs.org</u>

#### Questions about clubs/activities:

Contact Mr. DeMaida, Dean of Student Affairs - jdemaida@myimmaculatehs.org

#### Student health concerns:

- Contact School Nurse, Mrs. Helen Story <a href="mailto:hstory@myimmaculatehs.org">hstory@myimmaculatehs.org</a>

  OR
- See the nurse in her office next to the second entrance to the gym

#### Questions or concerns about grades:

Contact your teacher directly through email:
 Example: first initial then last name(no spaces)@myimmaculatehs.org

#### Student personal concerns:

- See your counselor in the Counseling Office OR
- Ms. Jenny Casey, School Social Worker jcasey@myimmaculatehs.org

#### Discipline issues:

• Contact Mr. Joseph DeMaida, Dean of Student Affairs - <a href="mailto:jdemaida@myimmaculatehs.org">jdemaida@myimmaculatehs.org</a>

# **Freshman Checklist**

|   | September  Freehman Transition Program during one Poligion class                                                                                                    |
|---|----------------------------------------------------------------------------------------------------|
|   | <ul> <li>Freshman Transition Program during one Religion class</li> <li>Counselors talk to freshman and set academic goals, assign study buddies, review</li> </ul> |
|   | grading standard, introduce idea of GPA, rigorous course selection, need for                                                                                        |
|   | extra-curricular activities, community service                                                                                                    |
|   | Introduction to Naviance                                                                                                    |
|   | Advisory Welcome to Immaculate                                                                                                    |
|   | Introduce our Senior Mentoring Program H.Y.P.E. (Helping Your Peers Excel)                                                                                          |
|   | Class of 2024 Retreat and Class Events                                                                                                    |
|   | October  DCAT 9/0 Administration on Wednesday, October 14th                                                                                                    |
|   | <ul> <li>PSAT 8/9 Administration on Wednesday, October 14th</li> <li>Advisory class - Diversity</li> </ul>                                                          |
|   | Advisory class - Diversity     HYPE Meeting with Seniors                                                                                                    |
|   | November                                                                                                    |
|   | Freshman Conferences                                                                                                    |
|   | <ul> <li>Individual meeting with Counselor about grades and goals</li> </ul>                                                                                        |
|   | Advisory class - SEL Social Emotional Learning                                                                                                    |
|   | Academic Review of Student Progress                                                                                                    |
|   | <ul> <li>Individual meeting with Counselors as needed</li> </ul>                                                                                                    |
|   | HYPE Meeting with Seniors                                                                                                    |
|   | December                                                                                                    |
|   | Advisory class - Studying for Cumulative Exams     PSAT 8/9 Score Return                                                                                            |
|   | ■ Set up College Board account                                                                                                    |
|   | ■ Get up conege board account ■ Get PSAT scores                                                                                                    |
|   | ■ Link to Kahn Academy                                                                                                    |
|   | Academic Review of Student Progress                                                                                                    |
|   | Individual meeting with Counselors as needed                                                                                                    |
|   | HYPE Meeting with Seniors                                                                                                    |
|   | <u>January</u>                                                                                                    |
|   | Midterm exams     Advisory class                                                                                                    |
|   | Advisory class     Academic Review of Student Progress                                                                                                    |
|   | <ul> <li>Academic Review of Student Progress</li> <li>Individual meeting with Counselors as needed</li> </ul>                                                       |
|   | February                                                                                                    |
|   | Advisory class                                                                                                    |
|   | Academic Review of Student Progress                                                                                                    |
|   | Individual meeting with Counselors as needed                                                                                                    |
|   | Course Registration                                                                                                    |
|   | <u>March</u>                                                                                                    |
|   | Advisory class                                                                                                    |
|   | Academic Review of Student Progress  Individual masting with Counselors as pooled.                                                                                  |
|   | <ul> <li>Individual meeting with Counselors as needed</li> </ul>                                                                                                    |
|   | April                                                                                                    |
|   | Advisory class                                                                                                    |
|   | Academic Review of Student Progress                                                                                                    |
|   | Individual meeting with Counselors as needed                                                                                                    |
|   | <u>May</u>                                                                                                    |
|   | Advisory class                                                                                                    |
|   | Academic Review of Student Progress                                                                                                    |
|   | <ul> <li>Individual meeting with Counselors as needed</li> </ul>                                                                                                    |
|   | Undergraduate Awards Ceremony                                                                                                    |
|   | June Final avenue                                                                                                    |
|   | Final exams     Poviny appedule for Neyt Year                                                                                                    |
| 1 | Review schedule for Next Year                                                                                                    |

# **Athletics**

| Fall                     | Winter                      | Spring                    |
|--------------------------|-----------------------------|---------------------------|
| Cheerleading – V         | Boys Basketball – F, JV, V  | Boys Baseball – F, JV, V  |
| Cross Country - V        | Girls Basketball – F, JV, V | Girls Softball – JV, V    |
| Field Hockey – JV, V     | Cheerleading - V            | Boys Golf – V             |
| Football - V             | Boys Ice Hockey – V         | Girls Golf – V            |
| Boys Soccer – JV, V      | Boys Indoor Track – V       | Boys Lacrosse – F, JV, V  |
| Girls Soccer – JV, V     | Girls Indoor Track – V      | Girls Lacrosse – F, JV, V |
| Girls Swimming & Diving  |                             | Boys Tennis – JV, V       |
| Girls Volleyball – JV, V |                             | Girls Tennis - JV, V      |
|                          |                             | Boys Track – JV, V        |
|                          |                             | Girls Track – JV, V       |

# Clubs & Activities - "Join-a-Club" Day, in September

| ACADEMICS          | HONOR SOCIETIES                | GOVERNMENT          |
|--------------------|--------------------------------|---------------------|
| History Quiz Bowl  | Key Club                       | Class Officers      |
| Math League        | National Honor Society (NHS)   | Debate Club         |
| Science Club       | The Science National Honor     | Mock Trial          |
| Engineering Club   | Society                        | Model UN            |
| Literary Magazine  | Mu Alpha Theta (Math Honor     | Student Ambassadors |
|                    | Society)                       | Student Council     |
|                    | National English Honor Society |                     |
|                    | National Spanish Honor Society |                     |
|                    | Tri-M Music Honor Society      |                     |
| FAITH & SERVICE    | INTERESTS                      | MUSIC & DRAMA       |
| TAITH & SERVICE    | Art Club                       | WOSIC & DRAWA       |
| Campus Ministry    | Brain Trust                    | Music Drama Club    |
| Peer Leadership    | Culinary Club                  | Piano Club          |
| She's the First    | Cyber Patriots                 | Production Club     |
| Special Friends    | Gaming Club                    | Recording Club      |
| Multicultural Club | International Club             |                     |
|                    | Newspaper Club                 |                     |
|                    | Pep Band                       |                     |
|                    | Photography                    |                     |
|                    | Pottery Club                   |                     |
|                    | Sewing Club                    |                     |
|                    | The Stable                     |                     |
|                    | Yoga                           |                     |

<sup>\*</sup>Clubs and activities are subject to change

# **Academic Resources**

## **Peer Tutoring**

- Peer tutoring with members of the National Honor Society is available based on mutual availability.
- Students have the option of arranging sessions before school, during their study hall, or after school.
- Contact your school counselor to arrange Peer Tutoring.

## **Extra Help Sessions**

- Every IHS teacher is available for extra help appointments after school.
- Speak with your teacher during class, or send them an email if you would like to schedule an appointment.

# **Private Tutoring**

- A list of approved tutors for private tutoring is available upon request in the Counseling office.
- Please contact your counselor or Mrs. Smyth in the Counseling office for further information.

# **Skills for Academic Success**

| Study Skills                                                                                                    | Organizational Skills                                                                                                    |
|----------------------------------------------------------------------------------------------------|----------------------------------------------------------------------------------------------------|
| <ul> <li>Find your own quiet place at home to study where you can concentrate on your homework. Use the same location daily.</li> <li>Don't do homework in front of the TV- it is too distracting. While you're at it, try to ignore your phone (texting, snapchat, etc.) - your friends can leave a message!</li> <li>Know what you're learning style is and study in a way that best matches your own learning style.</li> <li>The quality of your study time is much more important than the quantity of your study time.</li> <li>Get into the habit of studying daily (review class notes each day and get ahead of upcoming assignments).</li> </ul> | <ul> <li>Use things like outlines, charts, flashcards or iPad apps to help you organize and learn new material. These will help you when it comes time to review before an exam.</li> <li>Use a planner to keep track of homework assignments, tests and projects. Write in your planner or iPad calendar daily so it becomes a habit!</li> <li>Keep a notebook or folder for all of your notes and homework assignments for each class.</li> <li>Keep a "To Do" list. Write down things you need to do, then decide what needs to be done right away and what can wait until later.</li> <li>Keep all tests and quizzes to use for study guides later.</li> </ul>                                                                                                    |
| Time Management Skills                                                                                                    | Stress Management and Test Taking                                                                                                    |
| <ul> <li>For each study period, decide what you want to accomplish and how long you will spend on each task.</li> <li>Split your workload into manageable chunks and take your homework one step at a time.</li> <li>Start with the most difficult assignments and then move on to the easier ones.</li> <li>Breakdown long term assignments into a series of tasks and deadlines. This will prevent procrastination.</li> <li>Be aware of things that distract you or waste your time, and keep them to a minimum.</li> <li>Use a monthly calendar for long-term planning.</li> </ul>                                                                     | <ul> <li>Don't sweat the small stuff. Prioritize your activities and focus on the most important ones.</li> <li>Work off stress through some kind of physical activity.</li> <li>See your counselor or the school social worker to help with stress.</li> <li>Listen to music, keep a journal, or practice breathing exercises.</li> <li>Don't cram for tests or quizzes. Plan a study schedule ahead of time.</li> <li>Preparing for Exams         <ul> <li>Be well rested before taking tests.</li> <li>Meet with your teacher a day or two before the exam to review your notes and ask all your questions.</li> <li>Skim the test before writing anything and again before your final submission.</li> <li>Don't leave any blanks!! Hope for partial credit if you are unsure.</li> </ul> </li> </ul> |

\* Don't forget to check your email and Plus Portals **DAILY**!!!!

# **Standardized Testing**

# **PSAT**

- The Preliminary SAT, also known as the PSAT/NMSQT® (National Merit Scholarship Qualifying Test), is a preparatory version of the SAT exam. If you earn a high score on the PSAT your junior year, you could qualify to receive a National Merit Scholarship.
- The test measures Critical Reading skills, Math problem-solving skills, and Writing skills.
- The PSAT is 2 hours and 45 minutes long and is scored out of 1600.
- Freshmen, Sophomores, and Juniors will all take the PSAT in Fall during school.
- All students will be registered for this exam through IHS and do not need to do anything additional.
- Students will receive PSAT scores in December.

## SAT vs. ACT

- The SAT & ACT are both college entrance exams that are used by most colleges and universities for admissions decisions. These exams are a pivotal component of your college applications.
- Students are recommended to take one or both exams spring of their Junior year.
- Colleges don't prefer one over the other, so explore both tests to decide which one is right for

you.

# SAT

- Just like the PSAT, the test consists of Math, Evidence-based Reading & Writing, plus an optional essay.
- 3 hours long plus 50 minutes for the optional essay. Each section is scored on a 200 to 800 point scale

# <u>ACT</u>

- The exam consists of four sections: English, Reading, Math and Science, plus an optional essay.
- 2 hours and 55 minutes long, plus
   40 minutes for optional essay
- The exam is scored on a scale of 1-36.

# **Naviance**

Family Connection from Naviance is an online service designed to assist both students and parents in college and career exploration. Family Connection is used by the Counseling Office to track and analyze admissions data that is specific to IHS, organize and transmit application materials, and track student progress.

Students utilize Family Connection to:

- Learn about the planning and application process Build a resume to track extracurricular activities, complete questionnaires regarding personal interests and skills, and access helpful resources
- **Research colleges** Explore colleges and universities based on available majors, size, athletics, selectivity, etc.
- Analyze admissions statistics- View data such as GPA and standardized test scores of past IHS students admitted to each specific college or university
- Sign up for college visits Find out which colleges are visiting IHS and sign up to attend information sessions and meet admissions representatives during senior year

Family Connection also allows us to share information with students about upcoming events, scholarship opportunities, and other web resources for college and career information. To visit our school's Family Connection site, use your web browser to connect to:

# http://connection.naviance.com

Visit the "Document Library" in Family Connection to access more information regarding college visits, questions to ask tour guides, as well as a number of other necessary tools for your college search. The Document Library is a wonderful resource as you begin the process.

\* Contact Mrs. Smyth in the Counseling Office if you need help finding your login information.

## **PlusPortals**

#### Q: What is PlusPortals?

**A:** PlusPortals is a cloud-based application integrated with the IHS student information system. This application provides access to student class pages where you will be able to see grades, progress reports, assignments, schedules, and attendance, along with teacher contact information. It also makes available school-wide information such as event dates and school announcements.

#### Q: How do I access PlusPortals? www.plusportals.com/immaculateHS

**A:** IHS gave parents login instructions at Course Registration last March. It included a link to activate their Portal account which uses your email address as your User ID. You created a password requiring at least a total of 8 characters, one being a capital letter, a number and a symbol. Parents will be able to view all of their child's information with the same login.

Students will use their school google email address as their username first initial, last name@myimmaculatehs.org

# Q: What information is available on the parent and student dashboard?

The dashboard below is what will be displayed.

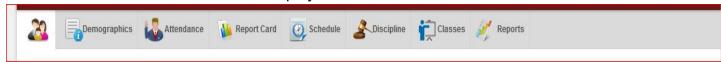

## Q: What is the difference between report card grades and scores?

**A:** Final quarter grades are shown at the end of each quarter. Scores are shown when a teacher finishes grading an assignment and enters it into their Gradebook. Scores are real-time, meaning they can be viewed by parent as soon as the teacher posts the grade for that assignment in Plus Portals.

#### Q: How do I contact my student's teacher?

**A:** You can email your student's teacher via the "email & messages" tab located on your home page in the Portal.

### Q: How do I print a Progress Report as a parent or as a student?

**A:** There is a print and download button at the top of the Progress Reports window.

#### Q: Who do I contact with questions?

**A:** If your questions are PlusPortals specific, please refer to the link here for an interactive guide to using PlusPortals.

http://www.redikersupport.com/documentation/interactive/plusportals/progress.htm

If your questions are class/grade specific, please contact your student's teacher. If your question is about activating your PlusPortal account, please contact Mrs. Terri Allen, the Registrar at tallen@myimmaculatehs.org\_or 203.744.1510 x144.

## **Honor Roll**

Twice a year we hold an honors prayer service to recognize our students' academic achievements for the semester.

#### **Honors Standard**

Distinguished Honors 4.3 minimum with no grade below "C" and no incomplete work

High HonorsHonors3.9 minimum and no incomplete work3.5 minimum and no incomplete work

# **National Honor Society**

Membership in the IHS National Honor Society is by invitation only. Students that meet the requirements for the National Honor Society will be invited to apply in 11<sup>th</sup> or 12<sup>th</sup> grade. Criteria for eligibility is a cumulative GPA of 3.5 or above based on at least one full semester at IHS. Applicants are evaluated on academic achievement, leadership, service, and character. Once accepted into the society, it is expected that all criteria for membership be maintained throughout the student's high school career. Details of the selection process are available from the NHS advisor, Mrs. Dana Pinckney <a href="mailto:dpinckney@myimmaculatehs.org">dpinckney@myimmaculatehs.org</a>.

## IMMACULATE HIGH SCHOOL GRADING SCALE

| A+ | 4.5 | 95-100   |
|----|-----|----------|
| Α  | 4.0 | 90-94    |
| B+ | 3.5 | 85-89    |
| В  | 3.0 | 80-84    |
| C+ | 2.5 | 75-79    |
| С  | 2.0 | 70-74    |
| D  | 1.0 | 65-69    |
| F  | 0.0 | Below 65 |

Immaculate High School does not calculate GPA on a 4.0 scale.

We use a 4.5 scale

# Sample IHS Transcript

| STUDENT<br>PAR/GUAR<br>ADDRESS |            | <u> </u>                 |      |                |              | 100 MMACULATE HIGH SCHOOL<br>73 SOUTHERN BOULEVARD<br>DANBURY, CT 05810 |                   |  |
|--------------------------------|------------|--------------------------|------|----------------|--------------|-------------------------------------------------------------------------|-------------------|--|
| PHONE                          | : 5        |                          |      | STATE :<br>SEX | ZIP:<br>DOB: | Phone: (203) 744-1510                                                   | CODE: 070125      |  |
| R:YEAR                         |            | COURSE                   | LEV  | IFINI          | CREDIT       |                                                                         |                   |  |
| 9:12-13                        | 011        | Religion I               |      | 1 A+1          | 1.00         |                                                                         |                   |  |
| 9:12-13                        | 112        | Eng. I H                 | H    | 1 A+1          | 1.00         |                                                                         |                   |  |
| 9:12-13                        | 222        | Geometry H               | H    | 1 4+1          | 1.00         |                                                                         |                   |  |
| 9:12-13                        | 326        | Fund, Span               | 60   | 1 A+1          | 1.00         |                                                                         |                   |  |
| 9:12-13                        | 412        | Biology H                | H    | I AH           | 1.00         |                                                                         |                   |  |
| 9:12-13                        | 512        | WorldCiv H               | н    | 1 A 1          | 1.00         |                                                                         |                   |  |
| 9:12-13<br>9:12-13             | 749<br>804 | MindChorus<br>Girls PE   |      | 1 8+1          | 0.50         |                                                                         |                   |  |
| 9:12-13                        | 804        | AVERAGES:                |      | 14.51          | 7.50         |                                                                         |                   |  |
|                                |            | 2421010201               |      | 4 1 1 7 7      |              | GRADE STA                                                               | NDARD             |  |
|                                |            |                          |      |                |              | GRADE STA                                                               | THE POTTON        |  |
| R:YEAR                         | #          | COURSE                   | LEV  | FIN            | 1.00         |                                                                         | -t Done           |  |
| 0:13-14                        | 021        | ReligionII               | 10.0 | I A I          | 1.00         | A+ = 95-100 = 4.5 P = Satisfa                                           | ctory or Pass     |  |
| 0:13-14                        | 122        | Eng. II H                | H    | I A+I          | 1.00         | A = 90-94 = 4.0                                                         |                   |  |
| 0:13-14                        | 232        | Alg. II H                | н    | A              | 1.00         | B+ = 85-89 = 3.5 W = Withdr                                             | awal from Course  |  |
| 0:13-14                        | 322<br>422 | SpanishIIH<br>Chemist. H | н    | 1 A+1          | 1.00         | B = -80-84 = 3.0                                                        |                   |  |
| 0:13-14                        | 509        | AmerGov H                | н    | AI             | 0.50         | 2                                                                       | nd.               |  |
| 0:13-14                        | 553        | Reg Amer H               | н    | IAI            | 0.50         | 0, 1010                                                                 | seu               |  |
| 0:13-14                        | 749        | MixdChorus               | **   | 1 A+1          | 1.00         | C = 70-74 = 2.0                                                         |                   |  |
| 0:13-14                        |            | Girls PE                 |      | 1 A+1          | 0.50         | D = 65-69 = 1.0                                                         |                   |  |
|                                |            | AVERAGES:                |      | 14.51          | 7.50         | F = Failure = 0.0                                                       |                   |  |
| GR: YEAR                       |            | COURSE                   | LEV  | FIRI           | CREDIT       | Weighting of Marks                                                      |                   |  |
| 11:14-15                       | 031        | Rel. III                 |      | A+             | 1.00         | G.P.A. is weighted as follows:                                          |                   |  |
| 1:14-15                        | 133        | AP EngComp               | AP   | 1 A 1          | 1.00         | Advanced Placement Course                                               | = +.7 added       |  |
| 1:14-15                        | 242        | Precalc. H               | H    | IAI            | 1.00         | Honors Course                                                           | = +.3 added       |  |
| 1:14-15                        | 332        | Span.III H               | H    | IAI            | 1.00         | Honors Course                                                           | 10 00000          |  |
| 1:14-15                        | 444        | APPhysicI                | AP   | IAI            | 1.00         |                                                                         |                   |  |
| 1:14-15                        | 532        | US Hist H                | H    | B+             | 1.00         |                                                                         |                   |  |
| 1:14-15                        | 606        | DigitalPro               |      | 1 A+1          | 1.00         | V = Virtual Course.                                                     |                   |  |
| 1:14-15                        | 804        | Girls PE<br>AVERAGES:    |      | 14.41          | 7.50         | See profile for additional information                                  | 1                 |  |
|                                |            | AVERNOES:                |      | 14.45          |              | Summer School not included in G                                         | PA                |  |
| m. wesn                        | #          | COURSE                   | LEV  | FIN            | CREDIT       | Summer School not molded in a                                           | 0.00000           |  |
| R: YEAR<br>12:15-16            | 041        | Rel.IV                   | HEY  | 1 A+1          | 1.00         |                                                                         |                   |  |
| 2:15-16                        | 143        | AP EngLit                | AP   | I A I          | 1.00         |                                                                         |                   |  |
| 2:15-16                        | 203        | IntroStatH               | 200  | I A+I          | 1.00         |                                                                         |                   |  |
| 2:15-16                        | 243        | AP Calc.                 | AP   | IAI            | 1.00         |                                                                         |                   |  |
| 2:15-16                        | 406        | Sports Med               | **** | IAI            | 1.00         | Accredited By: State of Connecticut                                     |                   |  |
| 12:15-16                       | 445        |                          | AP   | 1 A+1          | 1.00         | New England Assoc. of Colleges &                                        | Secondary Schools |  |
|                                |            | AVERAGES:                |      | 14.61          | 6.00         | 0.555 F1 T3                                                             |                   |  |
| FINAL                          |            |                          |      |                |              |                                                                         |                   |  |

DATE PRINTED: \*

| NUMBER OF CREDITS EARNED IN THIS SCHOOL | RELIGION | ENGLISH | MATHEMATI| LANGUAGE | SCIENCE | S.STUDIES | BUSINESS | FINE ARTS | PHYS. ED. | QTHER | TOTAL | 4.00 | 4.00 | 5.00 | 3.00 | 5.00 | 3.00 | 1.00 | 2.00 | 1.50 | 0.00 | 28.60 |

SIGNATURE

GRADUATION DATE:

JUNE 1,

PRINCIPAL